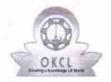

## eVidyalaya Half Yearly Report

Department of School & Mass Education, Govt. of Odisha

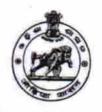

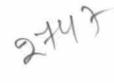

| School Name : MUNICIPAL HIGH SCHOOL |                      |                             |  |  |
|-------------------------------------|----------------------|-----------------------------|--|--|
| U_DISE :<br>21192502701             | District :<br>GANJAM | Block :<br>BERHAMPUR<br>MPL |  |  |

|                                                      | MPL        |
|------------------------------------------------------|------------|
| Report Create Date : 0000-00-00 00:00:00 (32094)     |            |
|                                                      |            |
| general_info                                         |            |
| » Half Yearly Report No                              | 7          |
| » Half Yearly Phase                                  | 3          |
| » Implementing Partner                               | IL&FS ETS  |
| » Half Yearly Period from                            | 09/11/2017 |
| » Half Yearly Period till                            | 03/10/2018 |
| » School Coordinator Name                            | BANTI DAKU |
| Leaves taken for the following                       | ng Month   |
| » Leave Month 1                                      | September  |
| » Leave Days1                                        | 0          |
| » Leave Month 2                                      | October    |
| » Leave Days2                                        | 0          |
| » Leave Month 3                                      | November   |
| » Leave Days3                                        | 0          |
| » Leave Month 4                                      | December   |
| » Leave Days4                                        | 0          |
| » Leave Month 5                                      | January    |
| » Leave Days5                                        | 0          |
| » Leave Month 6                                      | February   |
| » Leave Days6                                        | 0          |
| » Leave Month 7                                      | March      |
| » Leave Days7                                        | 0          |
| Equipment Downtime Do                                | etails     |
| » Equipment are in working condition?                | Yes        |
| » Downtime > 4 Working Days                          | No         |
| » Action after 4 working days are over for Equipment |            |
| Training Details                                     |            |
| » Refresher training Conducted                       | Yes        |
| » Refresher training Conducted Date                  | 17/1/2018  |
| » If No; Date for next month                         |            |
| Educational content De                               | tails      |

| » e Content installed?                      | Yes                            |
|---------------------------------------------|--------------------------------|
| » SMART Content with Educational software?  | Yes                            |
| » Stylus/ Pens                              | Yes                            |
| » USB Cable                                 | Yes                            |
| » Software CDs                              | Yes                            |
| » User manual                               | Yes                            |
| Recurring Service Detai                     | ls                             |
| Register Type (Faulty/Stock/Other Register) | YES                            |
| » Register Quantity Consumed                | 1                              |
| Blank Sheet of A4 Size                      | Yes                            |
| A4 Blank Sheet Quantity Consumed            | 2410                           |
| Cartridge                                   | Yes                            |
| » Cartridge Quantity Consumed               | 1                              |
| USB Drives                                  | Yes                            |
| USB Drives Quantity Consumed                | 1                              |
| Blank DVDs Rewritable                       | Yes                            |
| Blank DVD-RW Quantity Consumed              | 25                             |
| White Board Marker with Duster              | Yes                            |
| Quantity Consumed                           | 6                              |
| Electricity bill                            | Yes                            |
| Internet connectivity                       | Yes                            |
| Reason for Unavailablity                    | ****************************** |
| Electrical Meter Reading and Generato       | r Meter Reading                |
| Generator meter reading                     | 215                            |
| Electrical meter reading                    | 1084                           |
| Equipment replacement de                    | tails                          |
| Replacement of any Equipment by Agency      | No                             |
| Name of the Equipment                       |                                |
| Theft/Damaged Equipme                       | ent                            |
| Equipment theft/damage                      | No                             |
| If Yes; Name the Equipment                  |                                |
| Lab Utilization details                     |                                |
| » No. of 9th Class students                 | 41                             |
| 9th Class students attending ICT labs       | 41                             |
| No. of 10th Class students                  | 51                             |
| 10th Class students attending ICT labs      | 51                             |
| No. of hours for the following month lab    | has been utilized              |
| Month-1                                     | September                      |
| Hours1                                      | 54                             |
| » Month-2                                   | October                        |
| Hours2                                      | 50                             |
| Month-3                                     | November                       |
| Hours3                                      | 58                             |
|                                             |                                |

| » Month-4                                 | December                                |
|-------------------------------------------|-----------------------------------------|
| » Hours4                                  | 45                                      |
| » Month-5                                 | January                                 |
| » Hours5                                  | 53                                      |
| » Month-6                                 | February                                |
| » Hours6                                  | 50                                      |
| » Month-7                                 | March                                   |
| » Hours7                                  | 38                                      |
| Server & Node Downtime det                | tails                                   |
| » Server Downtime Complaint logged date1  |                                         |
| » Server Downtime Complaint Closure date1 |                                         |
| » Server Downtime Complaint logged date2  |                                         |
| » Server Downtime Complaint Closure date2 |                                         |
| » Server Downtime Complaint logged date3  |                                         |
| » Server Downtime Complaint Closure date3 |                                         |
| » No. of Non-working days in between      | 0                                       |
| » No. of working days in downtime         | 0                                       |
| Stand alone PC downtime det               | tails                                   |
| » PC downtime Complaint logged date1      |                                         |
| » PC downtime Complaint Closure date1     |                                         |
| » PC downtime Complaint logged date2      |                                         |
| » PC downtime Complaint Closure date2     |                                         |
| » PC downtime Complaint logged date3      |                                         |
| » PC downtime Complaint Closure date3     |                                         |
| » No. of Non-working days in between      | 0                                       |
| » No. of working days in downtime         | 0                                       |
| UPS downtime details                      |                                         |
| » UPS downtime Complaint logged date1     |                                         |
| » UPS downtime Complaint Closure date1    |                                         |
| » UPS downtime Complaint logged date2     | *********************                   |
| » UPS downtime Complaint Closure date2    | 4                                       |
| » UPS downtime Complaint logged date3     |                                         |
| » UPS downtime Complaint Closure date3    |                                         |
| » No. of Non-working days in between      | 0                                       |
| » No. of working days in downtime         | 0                                       |
| Genset downtime details                   |                                         |
| » UPS downtime Complaint logged date1     |                                         |
| » UPS downtime Complaint Closure date1    |                                         |
| » UPS downtime Complaint logged date2     |                                         |
| » UPS downtime Complaint Closure date2    |                                         |
| » UPS downtime Complaint logged date3     |                                         |
| » UPS downtime Complaint Closure date3    | *************************************** |
| » No. of Non-working days in between      | 0                                       |
| » No. of working days in downtime         | 0                                       |

## Integrated Computer Projector downtime details

| mitogration computer in operation             | 0.1.00 (Sa) - Contract                  |
|-----------------------------------------------|-----------------------------------------|
| » Projector downtime Complaint logged date1   |                                         |
| Projector downtime Complaint Closure date1    |                                         |
| Projector downtime Complaint logged date2     |                                         |
| Projector downtime Complaint Closure date2    |                                         |
| » Projector downtime Complaint logged date3   |                                         |
| » Projector downtime Complaint Closure date3  |                                         |
| » No. of Non-working days in between          | 0                                       |
| » No. of working days in downtime             | 0                                       |
| Printer downtime details                      |                                         |
| Printer downtime Complaint logged date1       |                                         |
| » Printer downtime Complaint Closure date1    |                                         |
| » Printer downtime Complaint logged date2     |                                         |
| » Printer downtime Complaint Closure date2    |                                         |
| » Printer downtime Complaint logged date3     |                                         |
| » Printer downtime Complaint Closure date3    |                                         |
| » No. of Non-working days in between          | 0                                       |
| » No. of working days in downtime             | 0                                       |
| Interactive White Board (IWB) downt           | ime details                             |
| » IWB downtime Complaint logged date1         |                                         |
| » IWB downtime Complaint Closure date1        |                                         |
| » IWB downtime Complaint logged date2         |                                         |
| » IWB downtime Complaint Closure date2        |                                         |
| » IWB downtime Complaint logged date3         |                                         |
| » IWB downtime Complaint Closure date3        |                                         |
| » No. of Non-working days in between          | 0                                       |
| » No. of working days in downtime             | 0                                       |
| Servo stabilizer downtime det                 | tails                                   |
| » stabilizer downtime Complaint logged date1  |                                         |
| » stabilizer downtime Complaint Closure date1 |                                         |
| » stabilizer downtime Complaint logged date2  |                                         |
| » stabilizer downtime Complaint Closure date2 |                                         |
| » stabilizer downtime Complaint logged date3  |                                         |
| » stabilizer downtime Complaint Closure date3 |                                         |
| » No. of Non-working days in between          | 0                                       |
| » No. of working days in downtime             | 0                                       |
| Switch, Networking Components and other perip | heral downtime details                  |
| » peripheral downtime Complaint logged date1  |                                         |
| » peripheral downtime Complaint Closure date1 | *************************************** |
| » peripheral downtime Complaint logged date2  |                                         |
| » peripheral downtime Complaint Closure date2 |                                         |
| » peripheral downtime Complaint logged date3  |                                         |
| » peripheral downtime Complaint Closure date3 |                                         |
|                                               |                                         |

Signature of Head Master/Mistress with Seal

Headmaster

MPL High School Ankoli Berhampur, (Gm.)